# **CHIEFTEC zdroj GPB-500S 500W, akt. PFC, 12cm fan, 85+, bulk**

## **cena vč DPH: 1281 Kč**

**cena bez DPH:** 1059 Kč

**Kód zboží (ID):** 2042325 **PN:** GPB-500S **Záruka:** 24 měsíců

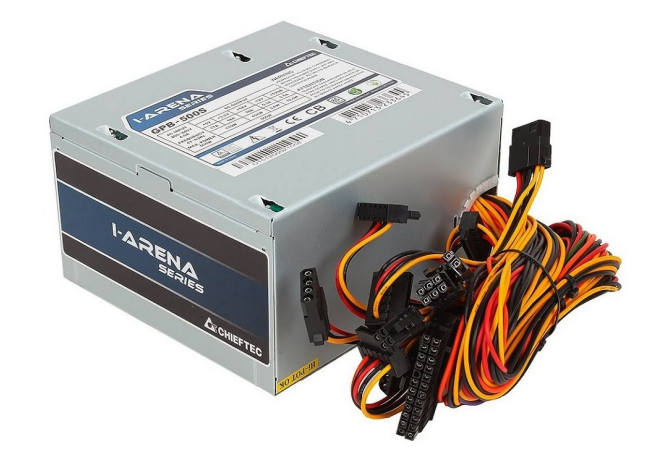

http://www.chieftec.eu/en/psus/iarena-series/gpb-500s-new.html

#### **Výkon**

## **Vstup striedavého prúdu:**

200-240 V / 4 A

## **Frekvencia:**

47-63 Hz

#### **+5V:**

17A

#### **+3,3V:**

18A

## **+5 V a +3,3 V spolu:**

## 110W

## **+12V 1:**

#### 38A/456W

**+12V 2:**

NEUPLATŇUJE SA

#### **+12V 1 a +12V 2 spolu:**

NEUPLATŇUJE SA

#### **+12V 3:**

#### NEUPLATŇUJE SA

#### **+12V 4:**

#### NEUPLATŇUJE SA

#### **+12V 3 a +12V 4 spolu:**

#### NEUPLATŇUJE SA

**P.F.:**

 $>0.9$ 

#### **-12V:**

0,3A / 3,6W

#### **+5VSB:**

#### 2,5 A / 12,5 W

#### **Maximálne zaťaženie:**

#### 500W

**Konektory**

**Natívny kábel:**

#### **20+4PIN:**

 $==-400$ mm $==[20+4$ PIN]

#### **SATA:**

 $===400mm===[Molex]=-150mm===[SATA]=-150mm===[SATA]$ 

#### **Molex/Sata:**

 $=$ ==400mm===[SATA]===150mm===[Molex]===150mm===[Molex]

#### **Molex/Sata:**

 $===400$ mm $===[SATA]=-150$ mm $===[SATA]$ 

#### **6+2PIN PCIe:**

 $=$ ==400mm=== $[6+2P$ IN PCIe]

#### **4PIN 12V :**

 $===400$ mm $==$ [4PIN 12V]

```
<p><a href="http://www.chieftec.eu/en/psus/iarena-series/gpb-500s-new.html">h
ttp://www.chieftec.eu/en/psus/iarena-series/gpb-500s-new.html</a></p>
<p><span style="font-size: 12pt;"><strong>Výkon</strong></span></p>
<div style="text-align: center;">
<table dir="ltr" style="height: 880px; width: 437px; border-spacing: 0px;"
border="0" cellpadding="2">
<tbody>
<tr><td valign="top" style="width: 66%;">
<p dir="ltr"><strong>Vstup striedavého prúdu:</strong></p>
</td><td valign="middle" style="width: 34%;">
<p dir="ltr">200-240 V / 4 A</p>
</td></tr><tr><td colspan="2" valign="middle" style="height: 4px;"></td>
</tr><tr><td valign="top" style="width: 66%;">
<p dir="ltr"><strong>Frekvencia:</strong></p>
```
.

```
\lt/td><td valign="middle" style="width: 34%;">
<p dir="ltr">47-63 Hz</p>
\lt/td>\langle/tr><tr><td colspan="2" valign="middle" style="height: 4px;"></td>
\langle/tr><tr><td valign="top" style="width: 66%;">
<p dir="ltr"><strong>+5V:</strong></p>
</td><td valign="middle" style="width: 34%;">
<p dir="ltr">17A</p>
</td></tr><tr>
<td colspan="2" valign="middle" style="height: 4px;"></td>
\langle/tr><tr><td valign="top" style="width: 66%;">
\langle p \rangle dir="ltr">\langlestrong>+3,3V:\langlestrong>\langle p \rangle</td><td valign="middle" style="width: 34%;">
<p dir="ltr">18A</p>
</td>\langle/tr\rangle<tr><td colspan="2" valign="middle" style="height: 4px;"></td>
</tr><tr><td valign="top" style="width: 66%;">
\langle p \rangle dir="ltr">\langlestrong>+5 V a +3,3 V spolu:\langle/strong>\langle p \rangle</td><td valign="middle" style="width: 34%;">
<p dir="ltr">110W</p>
\lt/td></tr><tr><td colspan="2" valign="middle" style="height: 4px;"></td>
</tr><tr><td valign="top" style="width: 66%;">
\langle p \rangle dir="ltr">\langlestrong>+12V 1:\langlestrong>\langle p \rangle\langle t \, d \rangle<td valign="middle" style="width: 34%;">
<p dir="ltr">38A/456W</p>
\langle t \, d \rangle</tr>
```

```
<tr>
<td colspan="2" valign="middle" style="height: 4px;"></td>
\langle/tr><tr><td valign="top" style="width: 66%;">
<p dir="ltr"><strong>+12V 2:</strong></p>
</td><td valign="middle" style="width: 34%;">
<p dir="ltr">NEUPLATŇUJE SA</p>
</td>\langle/tr\rangle<tr><td colspan="2" valign="middle" style="height: 4px;"></td>
\langle/tr><tr><td valign="top" style="width: 66%;">
\leqp dir="ltr">\leqstrong>+12V 1 a +12V 2 spolu:\leq/strong>\leq/p>
</td><td valign="middle" style="width: 34%;">
<p dir="ltr">NEUPLATŇUJE SA</p>
</td>\langle/tr><tr><td colspan="2" valign="middle" style="height: 4px;"></td>
\langletr><tr><td valign="top" style="width: 66%;">
<p dir="ltr"><strong>+12V 3:</strong></p>
</td><td valign="middle" style="width: 34%;">
<p dir="ltr">NEUPLATŇUJE SA</p>
</td></tr><tr><td colspan="2" valign="middle" style="height: 4px;"></td>
</tr><tr><td valign="top" style="width: 66%;">
<p dir="ltr"><strong>+12V 4:</strong></p>
</td><td valign="middle" style="width: 34%;">
<p dir="ltr">NEUPLATŇUJE SA</p>
</td></tr><tr><td colspan="2" valign="middle" style="height: 4px;"></td>
</tr><tr><td valign="top" style="width: 66%;">
```

```
\leqp dir="ltr">\leqstrong>+12V 3 a +12V 4 spolu:\leq/strong>\leq/p>
</td><td valign="middle" style="width: 34%;">
<p dir="ltr">NEUPLATŇUJE SA</p>
</td></tr><tr><td colspan="2" valign="middle" style="height: 4px;"></td>
\langle/tr\rangle<tr><td valign="top" style="width: 66%;">
<p dir="ltr"><strong>P.F.:</strong></p>
\lt/td><td valign="middle" style="width: 34%;">
\leqp dir="ltr">&at:0.9\leq/p>
</td></tr><tr><td colspan="2" valign="middle" style="height: 4px;"></td>
\langle/tr><tr><td valign="top" style="width: 66%;">
<p dir="ltr"><strong>-12V:</strong></p>
\lt/td><td valign="middle" style="width: 34%;">
<p dir="ltr">0.3A / 3.6W</p>
</td></tr><tr><td colspan="2" valign="middle" style="height: 4px;"></td>
</tr><tr>
<td valign="top" style="width: 66%;">
<p dir="ltr"><strong>+5VSB:</strong></p>
</td><td valign="middle" style="width: 34%;">
<p dir="ltr">2,5 A / 12,5 W</p></td>\langle/tr><tr>
<td colspan="2" valign="middle" style="height: 4px;"></td>
\langle/tr><tr><td valign="top" style="width: 66%;">
<p dir="ltr"><strong>Maximálne zaťaženie:</strong></p>
\lt/td><td valign="middle" style="width: 34%;">
<p dir="ltr">500W</p>
</td>
```

```
</tr></tbody>
</table>
\langlediv\rangle<p><span style="font-size: 12pt;"><strong>Konektory</strong></span></p>
<p><span style="font-size: 10pt;"><strong>Natívny
kábel:</strong></span></p>
<div style="text-align: center;">
<table dir="ltr" border="0" cellpadding="2" style="width: 18px; border-spacing:
0px:"><tbody>
<tr><td colspan="2" valign="middle" style="height: 4px;"></td>
\langle/tr><tr><td valign="middle" style="width: 50%;"></td>
<td valign="middle" style="width: 50%;"></td>
</tr><tr><td valign="top" style="width: 50%;"></td>
<td valign="middle" style="width: 50%;"></td>
\langle/tr><tr><td colspan="2" valign="middle" style="height: 4px;"></td>
\langle/tr></tbody>
</table>
\langlediv\rangle<div style="text-align: center;">
<table dir="ltr" style="height: 662px; width: 510px; border-spacing: 0px;"
border="0" cellpadding="2">
<tbody>
<tr>
<td colspan="2" valign="top">
<p dir="ltr" style="text-align: left;"><strong>20+4PIN:</strong></p>
</td></tr><tr>
<td colspan="2" valign="middle" style="height: 4px;"></td>
</tr><tr>
<td valign="top" style="width: 99%;">
<p dir="ltr" style="text-align: left;">===400mm===[20+4PIN]</p>
\lt/td><td valign="middle" style="width: 1%;"></td>
</tr><tr><td valign="top" style="width: 99%;">
<p dir="ltr" style="text-align: left;"><strong>SATA:</strong></p>
```

```
\lt/td><td valign="middle" style="width: 1%;"></td>
\langle/tr><tr><td colspan="2" valign="middle" style="height: 4px;"></td>
</tr><tr><td valign="top" style="width: 99%;">
<p dir="ltr" style="text-align: left;">===400mm===[Molex]===150mm===[SA
TA == = 150mm==[SATA]</p>
\langle t \, d \rangle<td valign="middle" style="width: 1%;"></td>
</tr><tr><td valign="top" style="width: 99%;">
<p dir="ltr" style="text-align: left;"><strong>Molex/Sata:</strong></p>
</td><td valign="middle" style="width: 1%;"></td>
\langle/tr><tr><td colspan="2" valign="middle" style="height: 4px;"></td>
\langle/tr><tr><td valign="top" style="width: 99%;">
<p dir="ltr" style="text-align: left;">===400mm===[SATA]===150mm===[Mol
ex1 == 150mm==[Molex1 < /p>
</td><td valign="middle" style="width: 1%;"></td>
\langle/tr\rangle<tr><td valign="top" style="width: 99%;">
<p dir="ltr" style="text-align: left;"><strong>Molex/Sata:</strong></p>
</td><td valign="middle" style="width: 1%;"></td>
</tr><tr>
<td colspan="2" valign="middle" style="height: 4px;"></td>
</tr><tr><td valign="top" style="width: 99%;">
<p dir="ltr" style="text-align:
left;">===400mm===[SATA]===150mm===[SATA]</p>
\langle t \, d \rangle<td valign="middle" style="width: 1%;"></td>
</tr><tr><td valign="top" style="width: 99%;">
<p dir="ltr" style="text-align: left;"><strong>6+2PIN PCIe:</strong></p>
</td>
```

```
<td valign="middle" style="width: 1%;"></td>
\langle/tr><tr>
<td colspan="2" valign="middle" style="height: 4px;"></td>
\langle/tr><tr><td valign="top" style="width: 99%;">
\leqp dir="ltr" style="text-align: left;">===400mm===[6+2PIN PCIe]\leq/p>
</td><td valign="middle" style="width: 1%;"></td>
\langle/tr\rangle<tr><td valign="top" style="width: 99%;">
<p dir="ltr" style="text-align: left;"><strong>4PIN 12V :</strong></p>
</td><td valign="middle" style="width: 1%;"></td>
</tr><tr><td colspan="2" valign="middle" style="height: 4px;"></td>
\langletr><tr><td valign="top" style="width: 99%;">
<p dir="ltr" style="text-align: left;">===400mm===[4PIN 12V]</p>
</td><td valign="middle" style="width: 1%;"></td>
</tr><tr><td valign="middle" style="width: 99%;"></td>
<td valign="middle" style="width: 1%;"></td>
</tr></tbody>
</table>
\lt/div><p style="text-align: center;"></p>
<p style="text-align: center;">.</p>
```